# **Classi generiche Sequenza<E> e SequenzaOrdinata<E>**

## **1 Classe Sequenza<E> e tipi generici**

La dimensione degli array deve essere definita a priori. Per memorizzare sequenze di lunghezza sconosciuta, sono quindi necessarie altre strutture dati, come ad esempio la **classe generica** Sequenza<E>, le cui istanze rappresentano sequenze di oggetti di un tipo E, in ordine di inserimento.

Le classi e i tipi generici sono indicati nella documentazione con una notazione del tipo Sequenza<E>.

- E viene detto **tipo parametro**.
- Si può dire che la classe (il tipo) è "Sequenza di E".

La creazione di un oggetto della classe generica Sequenza si effettua tramite l'espressione

```
new Sequenza<String>();
// oppure
new Sequenza<Frazione>();
// oppure
new Sequenza<Integer>();
// ecc.
```
che restituisce un riferimento a un oggetto in grado di memorizzare sequenze di oggetti del **tipo argomento** specificato (String, Frazione, Integer, ecc.). Tale tipo può essere un *tipo riferimento* qualunque: per i tipi primitivi, è quindi necessario utilizzare le classi involucro.

I tipi di queste espressioni, cioè Sequenza<String>, Sequenza<Frazione>, ecc. sono chiamati **tipi parametrizzati** (mentre Sequenza<E> è il **tipo generico** e Sequenza viene a volte chiamato *raw type*). I riferimenti restituiti dalle espressioni di creazione possono essere memorizzati in variabili dei tipi parametrizzati corrispondenti:

```
Sequenza<String> s = new Sequenza<String>();
// oppure
Sequenza<Frazione> s = new Sequenza<Frazione>();
```

```
// oppure, dalla versione 7 di Java:
Sequenza<Integer> s = new Sequenza<>();
```
### **1.1 Principali metodi**

```
public boolean add(E o)
```
Aggiunge l'oggetto passato come argomento alla fine della sequenza e restituisce true. Se invece viene fornito come argomento null, non modifica la sequenza e restituisce false.

**public int** size()

Restituisce il numero di elementi contenuti nella sequenza.

```
public boolean isEmpty()
```
Restituisce true se e solo se la sequenza è vuota.

```
public boolean contains(E o)
```
Restituisce true se e solo se la sequenza contiene un oggetto uguale all'argomento (in base al metodo equals definito per gli oggetti di tipo E).

```
public E find(E o)
```
Restituisce un riferimento al primo oggetto nella sequenza uguale all'argomento, oppure null se tale oggetto non è presente.

```
public boolean remove(E o)
```
Elimina dalla sequenza il primo elemento uguale all'argomento, se esiste. Restituisce true se e solo se è stato effettivamente trovato ed eliminato un elemento.

### **1.2 Scorrimento degli elementi**

È possibile scorrere tutti gli elementi di una sequenza, dal primo all'ultimo, mediante un ciclo for-each:

```
Sequenza<E> sequenza;
// ...
for (E elemento : sequenza) {
   // ... uso di elemento ...
}
```
#### **1.3 Esempio: PappagalloConMemoria**

```
Sequenza<String> memoria = new Sequenza<String>();
String s = in.readLine();
while (!s.equals("")) {
   memoria.add(s);
   s = in.readLine();}
for (String x : memoria)
    out.println(x);
```
## **2 Classe SequenzaOrdinata<E>**

Le sue istanze rappresentano sequenze ordinate di oggetti di tipo E.

I suoi principali metodi hanno prototipi uguali a quelli di Sequenza<E>, ma il metodo add ha un contratto diverso: esso inserisce il nuovo oggetto oggetto in modo da mantenere ordinata la sequenza (invece che sempre in coda).

Per istanziare il tipo parametro E, è necessario un tipo "ordinabile" (a differenza di Sequenza<E>, il cui tipo parametro può essere istanziato con qualunque tipo riferimento).

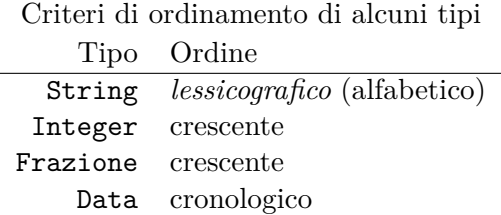

### **2.1 Esempio: PappagalloOrdinato**

SequenzaOrdinata<String> memoria = **new** SequenzaOrdinata<String>();

```
String s = in.readLine();while (!s.equals("")) {
   memoria.add(s);
   s = in.readLine);
}
```

```
for (String x : memoria)
   out.println(x);
```
Il codice di questo esempio è identico a quello di PappagalloConMemoria (tranne la definizione della variabile memoria), ma le stringhe lette vengono stampate in ordine alfabetico.